## Package 'sparrpowR'

August 2, 2021

<span id="page-0-0"></span>Title Power Analysis to Detect Spatial Relative Risk Clusters

Version 0.2.4

Date 2021-08-02

Maintainer Ian D. Buller <ian.buller@nih.gov>

Description Calculate the statistical power to detect clusters using kernel-based spatial relative risk functions that are estimated using the 'sparr' package. Details about the 'sparr' package methods can be found in the tutorial: Davies et al. (2018) [<doi:10.1002/sim.7577>](https://doi.org/10.1002/sim.7577). Details about kernel density estimation can be found in J. F. Bithell (1990) [<doi:10.1002/sim.4780090616>](https://doi.org/10.1002/sim.4780090616). More information about relative risk functions using kernel density estimation can be found in J. F. Bithell (1991) [<doi:10.1002/sim.4780101112>](https://doi.org/10.1002/sim.4780101112).

License Apache License (>= 2.0)

Encoding UTF-8

RoxygenNote 7.1.1

- Depends R (>= 3.5.0), spatstat.geom, spatstat.core, spatstat.linnet,  $spatstat (= 2.0-0)$
- Imports doFuture, doRNG, fields, foreach, future, graphics, grDevices, iterators, lifecycle, raster, sp, sparr, stats

Suggests testthat, spelling, R.rsp

VignetteBuilder R.rsp

Language en-US

URL <https://github.com/machiela-lab/sparrpowR>

BugReports <https://github.com/machiela-lab/sparrpowR/issues>

#### NeedsCompilation no

Author Ian D. Buller [aut, cre, cph] (<<https://orcid.org/0000-0001-9477-8582>>), Derek W. Brown [aut, cph] (<<https://orcid.org/0000-0001-8393-1713>>), Mitchell J. Machiela [ctb] (<<https://orcid.org/0000-0001-6538-9705>>), Timothy A. Myers [ctb], NCI [cph, fnd]

Repository CRAN

Date/Publication 2021-08-02 20:20:02 UTC

### <span id="page-1-0"></span>R topics documented:

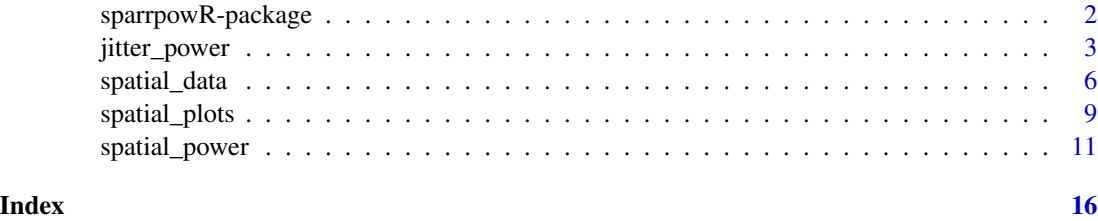

sparrpowR-package *The sparrpowR Package: Power Analysis to Detect Spatial Relative Risk Clusters*

#### Description

Computes the statistical power for the spatial relative risk function.

#### Details

For a two-group comparison (e.g., cases v. controls) the 'sparrpowR' package calculates the statistical power to detect clusters using the kernel-based spatial relative risk function that is estimated using the 'sparr' package. Details about the 'sparr' package methods can be found in the tutorial: Davies et al. (2018) doi: [10.1002/sim.7577.](https://doi.org/10.1002/sim.7577) Details about kernel density estimation can be found in J. F. Bithell (1990) doi: [10.1002/sim.4780090616.](https://doi.org/10.1002/sim.4780090616) More information about relative risk functions using kernel density estimation can be found in J. F. Bithell (1991) doi: [10.1002/sim.4780101112.](https://doi.org/10.1002/sim.4780101112)

This package provides a function to compute the statistical power for the spatial relative risk function with various theoretical spatial sampling strategies. The 'sparrpowR' package also provides a function to compute the statistical power for the spatial relative risk function for scenarios where one group (e.g., cases) have been observed and a theoretical sampling strategy for the second group (e.g., controls) is desired. The 'sparrpowR' package also provides visualization of data and statistical power.

Key content of the 'sparrpowR' package include:

#### Theoretical Spatial Sampling

[spatial\\_data](#page-5-1) Generates random two-group data for a spatial relative risk function.

#### Statistical Power

[spatial\\_power](#page-10-1) Computes the statistical power of a spatial relative risk function using randomly generated data.

[jitter\\_power](#page-2-1) Computes the statistical power of a spatial relative risk function using previously collected data.

#### Data Visualization

[spatial\\_plots](#page-8-1) Visualizes multiple plots of output from [spatial\\_data](#page-5-1), [spatial\\_power](#page-10-1) and [jitter\\_power](#page-2-1) functions.

#### <span id="page-2-0"></span>jitter\_power 3

#### Dependencies

The 'sparrpowR' package relies heavily upon [sparr](#page-0-0), [spatstat.core](#page-0-0), [spatstat.geom](#page-0-0), and [raster](#page-0-0) for computing the statistical power and visualizing the output. Computation can be performed in parallel using [doFuture](#page-0-0), [multisession](#page-0-0), [doRNG](#page-0-0), and [foreach](#page-0-0). Basic visualizations rely on the [plot.ppp](#page-0-0) and [image.plot](#page-0-0) functions.

#### Author(s)

Ian D. Buller

*Occupational and Environmental Epidemiology Branch, Division of Cancer Epidemiology and Genetics, National Cancer Institute, National Institutes of Health, Rockville, Maryland, USA.*

Derek W. Brown

*Integrative Tumor Epidemiology Branch, Division of Cancer Epidemiology and Genetics, National Cancer Institute, National Institutes of Health, Rockville, Maryland, USA.*

Maintainer: I.D.B. <ian.buller@nih.gov>

<span id="page-2-1"></span>jitter\_power *Power of SRR function for previously collected data.*

#### **Description**

Compute the statistical power of a spatial relative risk function using previously collected data.

#### Usage

```
jitter_power(
 obs_data,
  sim\_total = 2,
  samp_control = c("uniform", "CSR", "MVN"),
  s_{control} = 1,
  alpha = 0.05,
 p_correct = "none",
 parallel = FALSE,n\_core = 2,
  verbose = TRUE,
  ...,
  cascon = lifecycle::deprecated(),
  lower_tail = lifecycle::deprecated(),
  upper_tail = lifecycle::deprecated()
)
```
#### Arguments

obs\_data A bivariate point pattern (a multitype point pattern of object of class "ppp") with two types of points in a factor valued mark.

<span id="page-3-0"></span>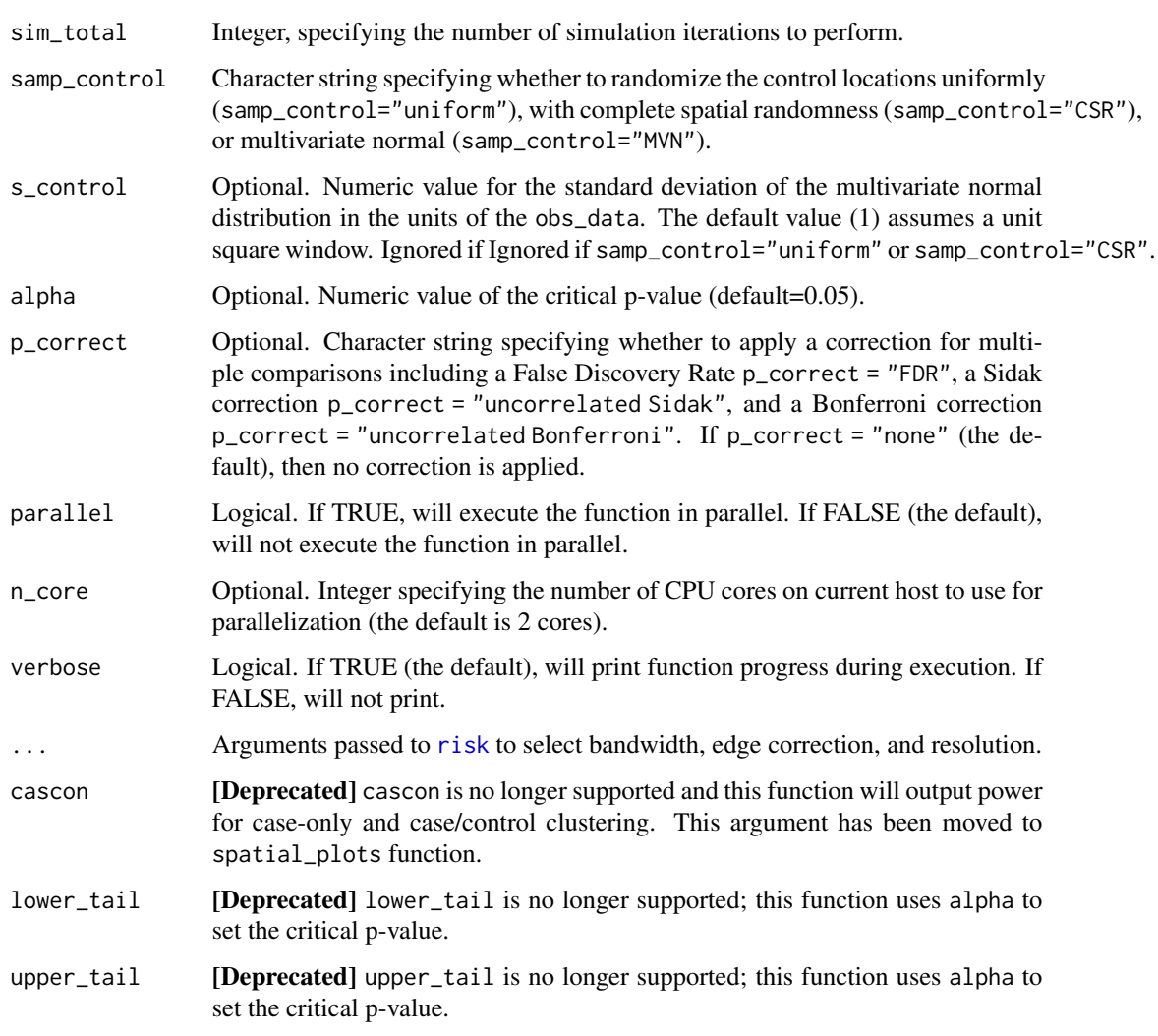

#### Details

This function computes the statistical power of the spatial relative risk function (nonparametric estimate of relative risk by kernel smoothing) for previously collected studies with known case and control locations.

The function uses the [risk](#page-0-0) function to estimate the spatial relative risk function and forces the tolerate argument to be TRUE in order to calculate asymptotic p-values.

If samp\_control = "uniform" the control locations are randomly generated uniformly within the dow of obs\_data. By default, the resolution is an integer value of 128 and can be specified using the resolution argument in the internally called [risk](#page-0-0) function.

If samp\_control = "CSR" the control locations are randomly generated assuming complete spatial randomness (homogeneous Poisson process) within the dow of obs\_data with a lambda = number of controls / [resolution x resolution]. By default, the resolution is an integer value of 128 and can be specified using the resolution argument in the internally called [risk](#page-0-0) function.

#### <span id="page-4-0"></span>jitter\_power 5

If samp\_control = "MVN" the control locations are randomly generated assuming a multivariate normal distribution *centered at each observed location*. The optional argument s\_control specifies the standard deviation of the multivariate normal distribution (1 by default) in the units of the obs\_data.

The function computes a one-sided hypothesis test for case clustering (alpha = 0.05 by default). The function also computes a two-sided hypothesis test for case clustering and control clustering (lower tail =  $0.025$  and upper tail =  $0.975$ ).

The function has functionality for a correction for multiple testing. If  $p_{\text{correct}} = "FDR",$  calculates a False Discovery Rate by Benjamini and Hochberg. If p\_correct = "Sidak", calculates a Sidak correction. If p\_correct = "Bonferroni", calculates a Bonferroni correction. If p\_correct = "none" (the default), then the function does not account for multiple testing and uses the uncorrected alpha level. See the internal pval\_correct function documentation for more details.

#### Value

An object of class "list". This is a named list with the following components:

- sim An object of class 'rrs' for the first iteration of simulated data.
- out An object of class 'rrs' for the observed spatial relative risk function without randomization.
- rr\_mean Vector of length [resolution x resolution] of the mean relative risk values at each gridded knot.
- pval\_mean Vector of length [resolution x resolution] of the mean asymptotic p-value at each gridded knot.
- rr\_sd Vector of length [resolution x resolution] of the standard deviation of relative risk values at each gridded knot.
- pval\_prop\_cascon Vector of length [resolution x resolution] of the proportion of asymptotic p-values that were significant for both case and control locations at each gridded knot.
- pval\_prop\_cas Vector of length [resolution x resolution] of the proportion of asymptotic p-values that were significant for only case locations at each gridded knot.
- rx Vector of length [resolution x resolution] of the x-coordinates of each gridded knot.
- ry Vector of length [resolution x resolution] of the y-coordinates of each gridded knot.
- n\_cas Vector of length sim\_total of the number of case locations simulated in each iteration.
- n\_con Vector of length sim\_total of the number of control locations simulated in each iteration.
- bandw Vector of length sim\_total of the bandwidth (of numerator) used in each iteration.
- s\_obs Vector of length sim\_total of the global s statistic.
- t\_obs Vector of length sim\_total of the global t statistic.
- alpha Vector of length sim\_total of the (un)corrected critical p-values.

#### See Also

[risk](#page-0-0) for additional arguments for bandwidth selection, edge correction, and resolution.

#### Examples

```
# Using the 'chorley' data set from 'spatstat.data' package
data(chorley)
f1 \leftarrow jitter_power(obs_data = unique(chorley),
                    samp_control = "CSR",
                    verbose = FALSE)
```
<span id="page-5-1"></span>spatial\_data *Simulate random data for SRR function*

#### Description

Generate random two-group data for a spatial relative risk function.

#### Usage

```
spatial_data(
 win = spatstat.geom::unit.square(),
  sim\_total = 2,
 x_case,
 y_case,
  samp_case = c("uniform", "MVN", "CSR", "IPP"),
  samp_control = c("uniform", "systematic", "MVN", "CSR", "IPP", "clustered"),
  x_control = NULL,
 y_control = NULL,
 n_case = NULL,
 n_control = NULL,
 npc_control = NULL,
 r_case = NULL,
 r_control = NULL,
  s_case = NULL,
  s_control = NULL,
 l_case = NULL,
  l_{\text{control}} = \text{NULL},
  e_control = NULL,
  ...
\mathcal{E}
```
#### Arguments

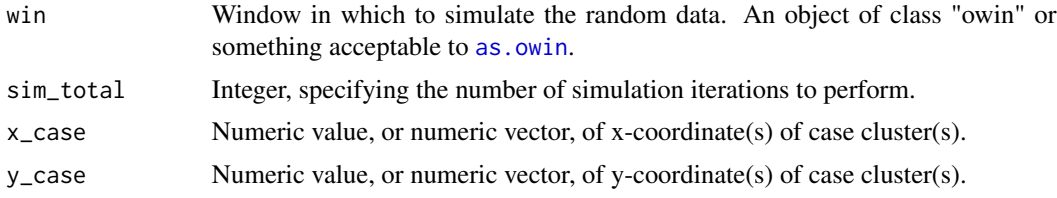

<span id="page-5-0"></span>

<span id="page-6-0"></span>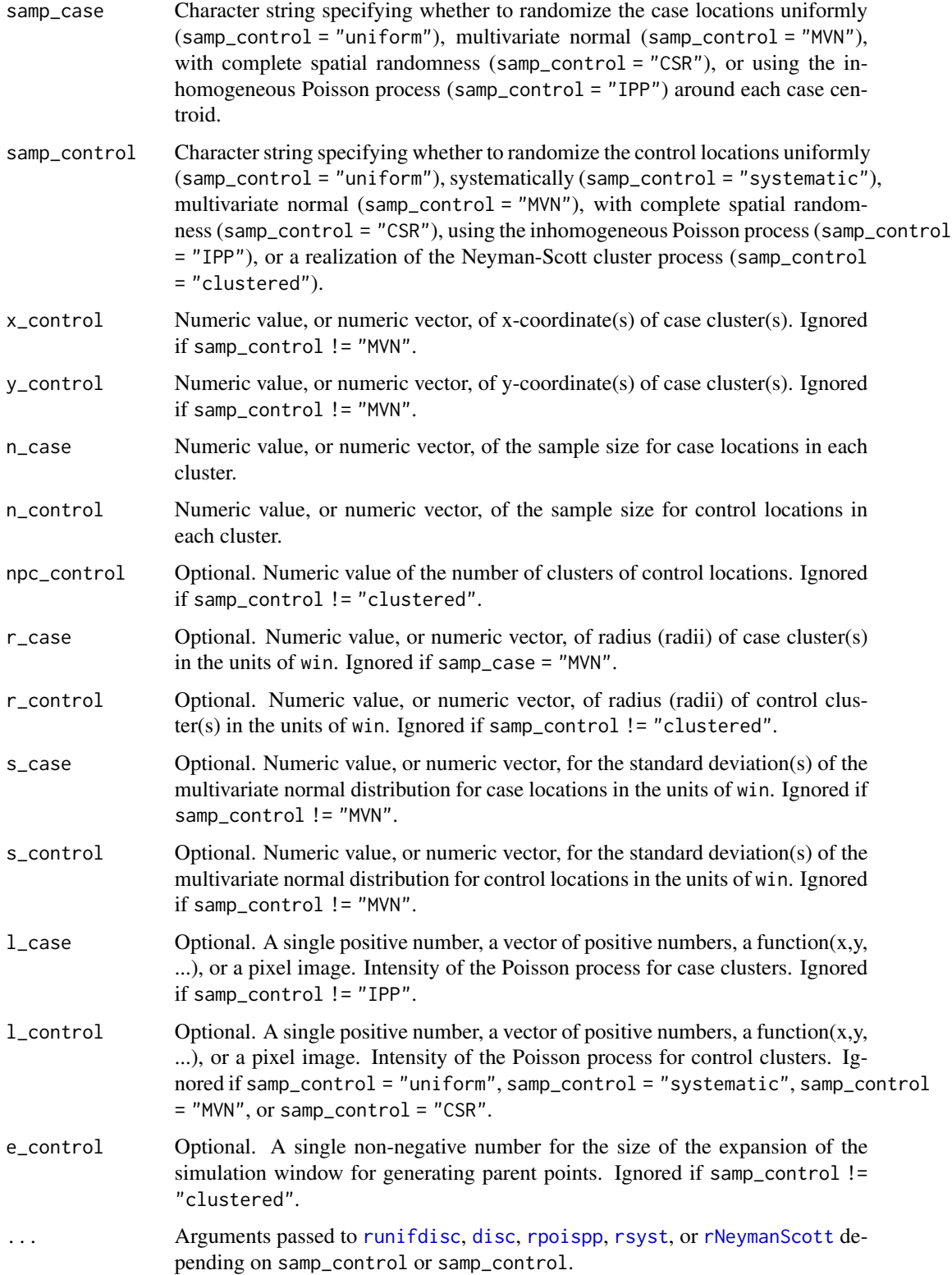

#### <span id="page-7-0"></span>Details

This function generates random data for a spatial relative risk function (nonparametric estimate of relative risk by kernel smoothing) using various random point pattern generators from the [spatstat.core](#page-0-0) package to generate data.

If samp\_case = "uniform" the case locations are randomly generated uniformly within a disc of radius r\_case (or discs of radii r\_case) centered at coordinates (x\_case, y\_case).

If samp\_case = "MVN" the case locations are randomly generated assuming a multivariate normal distribution centered at coordinates (x\_case, y\_case) with a standard deviation of s\_case.

If samp\_case = "CSR" the case locations are randomly generated assuming complete spatial randomness (homogeneous Poisson process) within a disc of radius r\_case (or discs of radii r\_case) centered at coordinates  $(x\_\text{case}, y\_\text{case})$  with lambda =  $n\_\text{case}$  / area of disc.

If samp\_case = "IPP" the case locations are randomly generated assuming an inhomogeneous Poisson process with a disc of radius r\_case (or discs of radii r\_case) centered at coordinates (x\_case,  $y$ <sub>case</sub>) with lambda =  $l$ <sub>case</sub>, a function.

If samp\_control = "uniform" the control locations are randomly generated uniformly within the window win.

If samp\_control = "systematic" the control locations are randomly generated systematically within the window win consisting of a grid of equally-spaced points with a random common displacement.

If samp\_control = "MVN" the control locations are randomly generated assuming a multivariate normal distribution centered at coordinates (x\_control, y\_control) with a standard deviation of s\_control.

If samp\_control = "CSR" the control locations are randomly generated assuming complete spatial randomness (homogeneous Poisson process) within the window win with a lambda = n\_control / [resolution x resolution]. By default, the resolution is an integer value of 128 and can be specified using the resolution argument in the internally called [risk](#page-0-0) function.

If samp\_control = "IPP" the control locations are randomly generated assuming an inhomogeneous Poisson process within the window win with a lambda = l\_control, a function.

If samp\_control = "clustered" the control locations are randomly generated with a realization of the Neyman-Scott process within the window win with the intensity of the Poisson process cluster centres (kappa = l\_control), the size of the expansion of the simulation window for generative parent points (e\_control), and the radius (or radii) of the disc for each cluster (r\_control).

#### Value

An object of class "ppplist". This is a list of marked point patterns that have a single mark with two levels: case and control.

#### See Also

[runifdisc](#page-0-0), [disc](#page-0-0), [rpoispp](#page-0-0), [rsyst](#page-0-0), or [rNeymanScott](#page-0-0) for additional arguments for random point pattern generation.

#### <span id="page-8-0"></span>spatial\_plots 9

#### Examples

```
spatial_data(x\_case = c(0.25, 0.5, 0.75),y\_case = c(0.75, 0.25, 0.75),
              samp_case = "MVN",
              samp_control = "MVN",
              x_{\text{control}} = c(0.25, 0.5, 0.75),
              y_control = c(0.75, 0.25, 0.75),
              n\_case = 100,n_{\text{control}} = c(100, 500, 300),
              s\_case = c(0.05, 0.01, 0.05),
              s_{control} = 0.05,
              verbose = FALSE)
```
<span id="page-8-1"></span>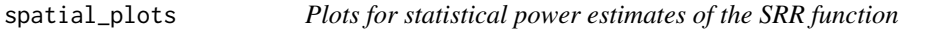

#### Description

Create multiple plots of output from [spatial\\_data](#page-5-1), [spatial\\_power](#page-10-1) and [jitter\\_power](#page-2-1) functions.

#### Usage

```
spatial_plots(
  input,
 p_{th}resh = 0.8,
 cascon = FALSE,
 n\_sim = 1,
  cols = c("#000000", "#CCCCCC", "#FF0000", "#0000FF"),
  chars = c(1, 1),
  sizes = c(1, 1),scale = 1,
 plot_pts = TRUE,
 plot_title = TRUE,
 plot_text = FALSE,
 plot_axes = FALSE,
 plot_square = FALSE,
 horizontal = TRUE,
  ...
)
```
#### Arguments

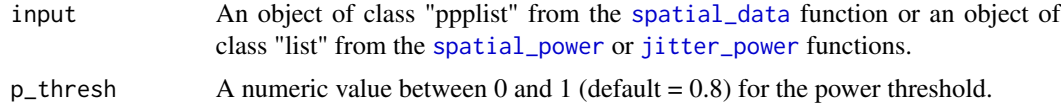

<span id="page-9-0"></span>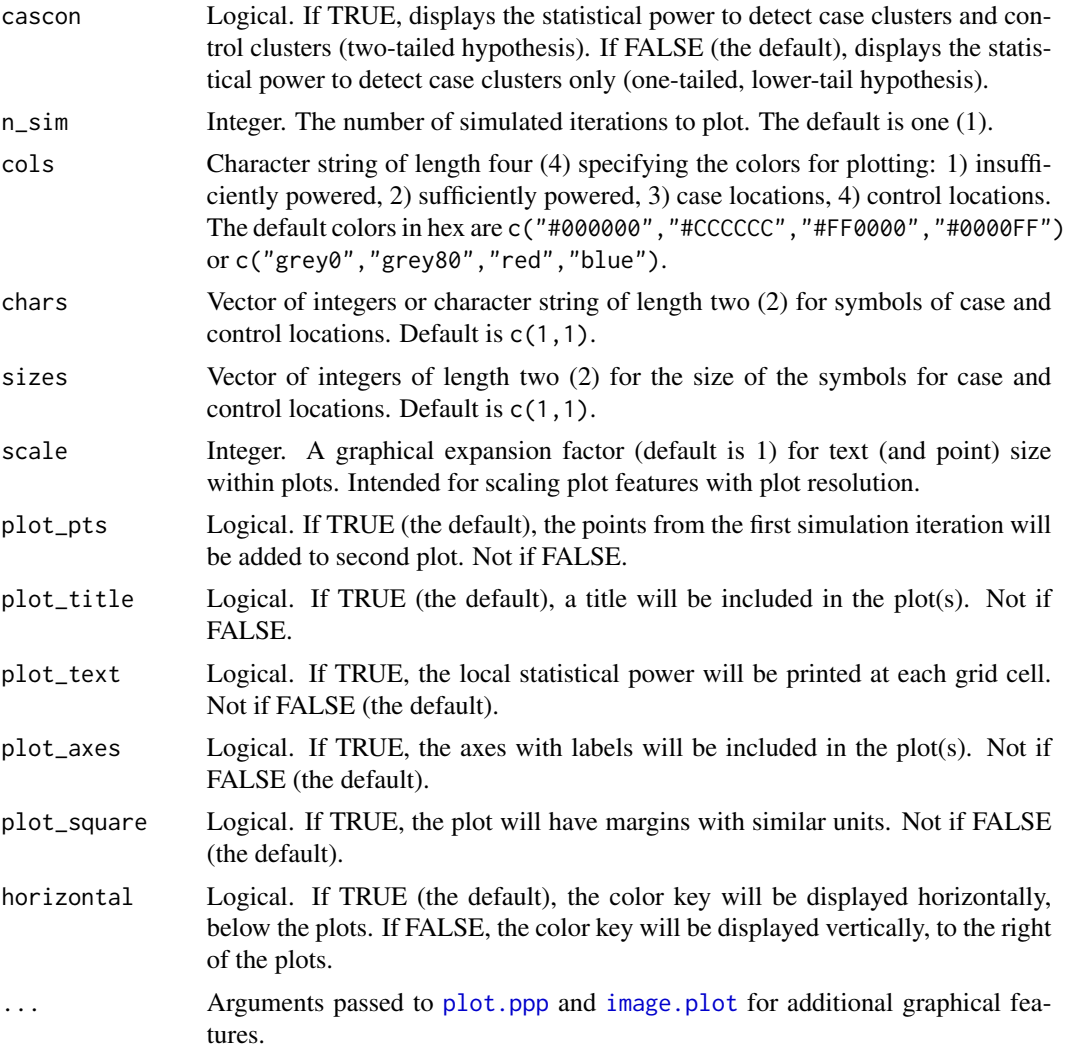

#### Value

This function produces up to three plots: 1) example input, 2) local power, and 3) local power above a threshold if the input is from the [spatial\\_power](#page-10-1) r [jitter\\_power](#page-2-1) functions. If the input is from the [spatial\\_data](#page-5-1) function, this function will only display the first plot.

#### Examples

```
# run spatial_power(), jitter_power(), or spatial_data()
sim\_power \leftarrow spatial\_power(x\_case = c(0.25, 0.5, 0.75),
                              y\_case = c(0.75, 0.25, 0.75),
                              samp_case = "MVN",
                              samp_control = "MVN",
                              x_{\text{control}} = c(0.25, 0.5, 0.75),y_{\text{1}} control = c(0.75, 0.25, 0.75),
```
#### <span id="page-10-0"></span>spatial\_power 11

```
n\_case = 100,n_{control} = c(100, 500, 300),
                             s\_case = c(0.05, 0.01, 0.05),
                             s_{control} = 0.05,
                            verbose = FALSE)
# run spatial_plots()
spatial_plots(input = sim_power)
```
<span id="page-10-1"></span>spatial\_power *Power of SRR function for randomly generated data.*

#### Description

Compute the statistical power of a spatial relative risk function using randomly generated data.

#### Usage

```
spatial_power(
 win = spatstat.geom::unit.square(),
  sim\_total = 2,
 x_case,
 y_case,
  samp_case = c("uniform", "MVN", "CSR", "IPP"),
  samp_control = c("uniform", "systematic", "MVN", "CSR", "IPP", "clustered"),
 x_control = NULL,
 y_control = NULL,
 n_case = NULL,
 n_control = NULL,
 npc_control = NULL,
 r_case = NULL,
 r_control = NULL,
  s\_case = NULL,s_control = NULL,
 l\_case = NULL,l_{\text{control}} = \text{NULL},
  e_control = NULL,
  alpha = 0.05,
 p_correct = "none",
  verbose = TRUE,
 parallel = FALSE,
 n\_core = 2,
  ...,
 cascon = lifecycle::deprecated(),
 lower_tail = lifecycle::deprecated(),
  upper_tail = lifecycle::deprecated()
)
```
#### <span id="page-11-0"></span>Arguments

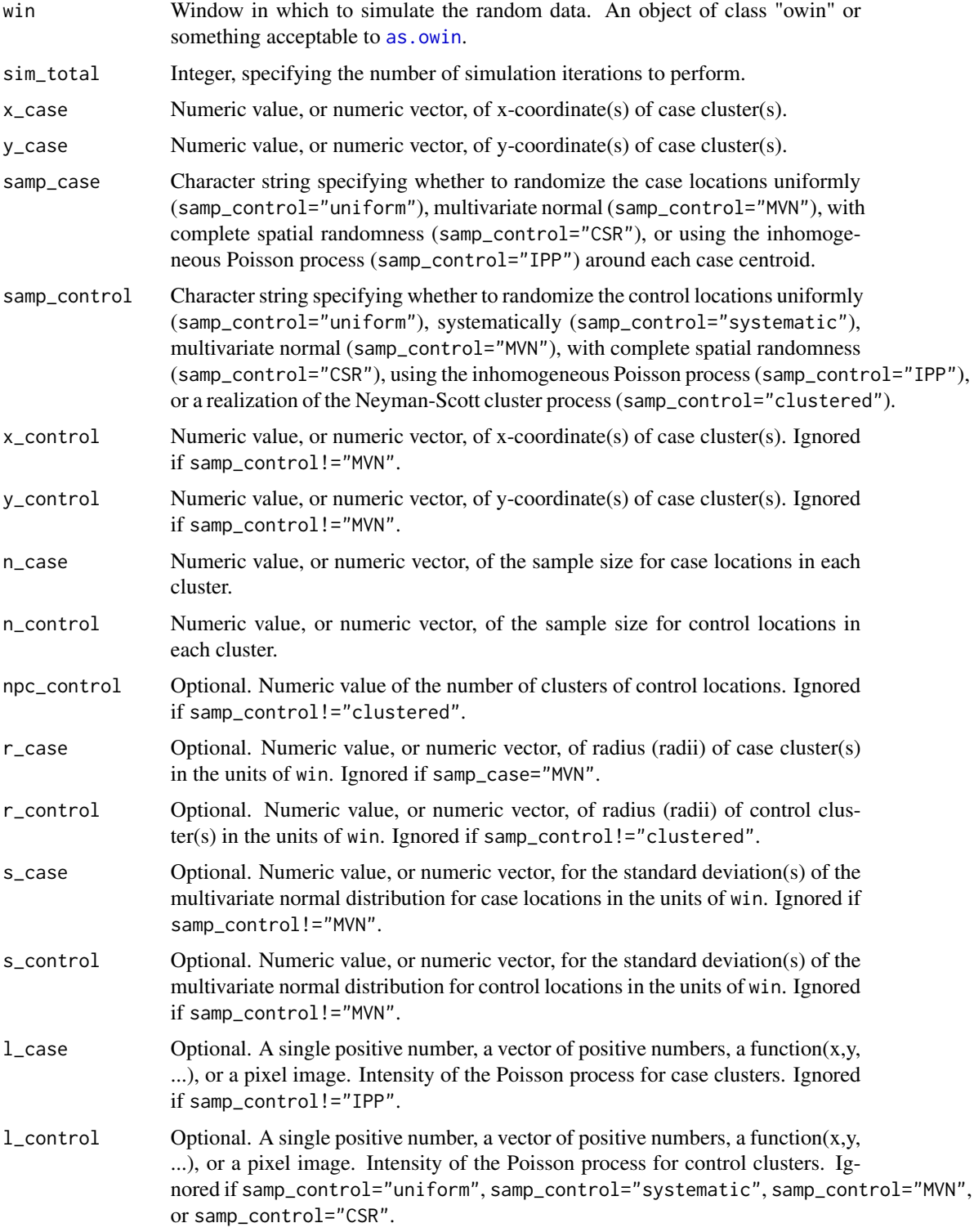

<span id="page-12-0"></span>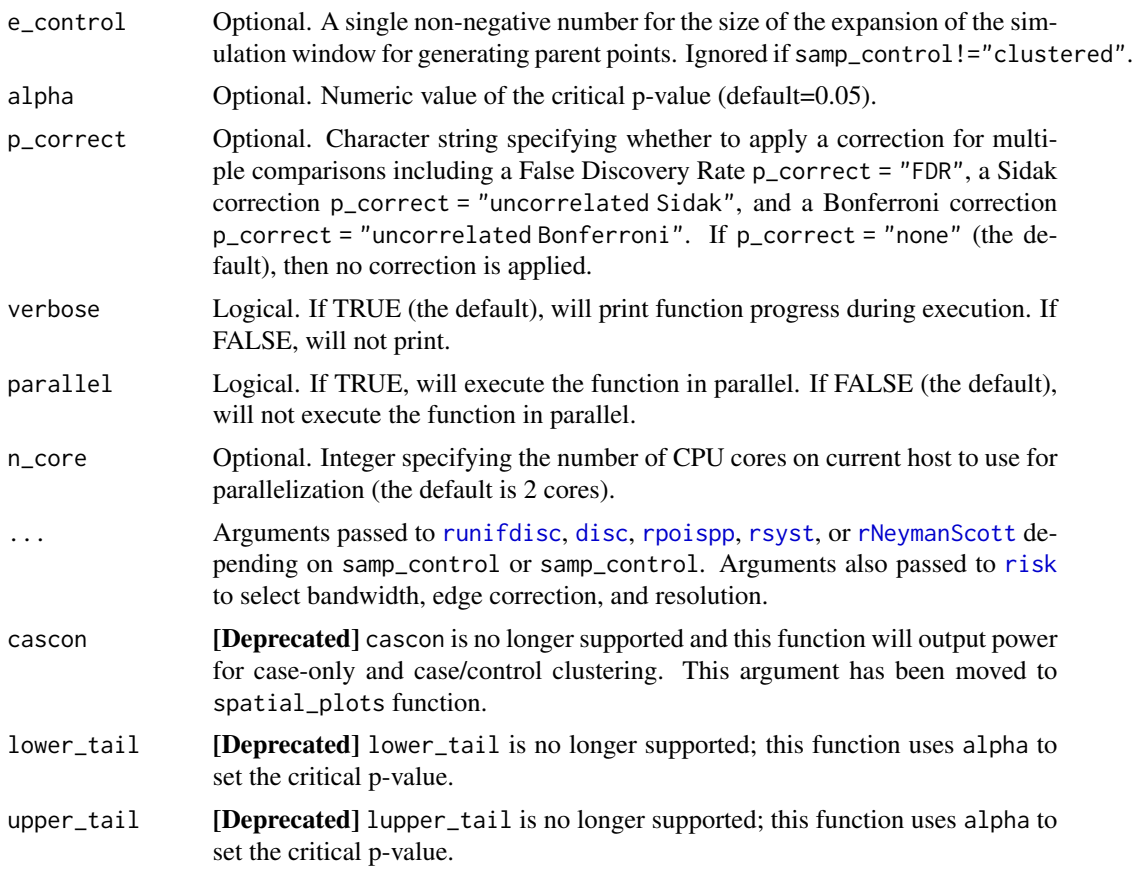

#### Details

This function computes the statistical power of the spatial relative risk function (nonparametric estimate of relative risk by kernel smoothing) for randomly generated data using various random point pattern generators from the [spatstat.core](#page-0-0) package.

The function uses the [risk](#page-0-0) function to estimate the spatial relative risk function and forces the tolerate argument to be TRUE in order to calculate asymptotic p-values.

If samp\_case = "uniform" the case locations are randomly generated uniformly within a disc of radius r\_case (or discs of radii r\_case) centered at coordinates (x\_case, y\_case).

If samp\_case = "MVN" the case locations are randomly generated assuming a multivariate normal distribution centered at coordinates (x\_case, y\_case) with a standard deviation of s\_case.

If samp\_case = "CSR" the case locations are randomly generated assuming complete spatial randomness (homogeneous Poisson process) within a disc of radius r\_case (or discs of radii r\_case) centered at coordinates (x\_case, y\_case) with lambda = n\_case / area of disc.

If samp\_case = "IPP" the case locations are randomly generated assuming an inhomogeneous Poisson process with a disc of radius r\_case (or discs of radii r\_case) centered at coordinates (x\_case,  $y$ <sub>case</sub>) with lambda =  $l$ <sub>case</sub>, a function.

If samp\_control = "uniform" the control locations are randomly generated uniformly within the window win.

<span id="page-13-0"></span>If samp\_control = "systematic" the control locations are randomly generated systematically within the window win consisting of a grid of equally-spaced points with a random common displacement.

If samp\_control = "MVN" the control locations are randomly generated assuming a multivariate normal distribution centered at coordinates (x\_control, y\_control) with a standard deviation of s\_control.

If samp\_control = "CSR" the control locations are randomly generated assuming complete spatial randomness (homogeneous Poisson process) within the window win with a lambda = n\_control / [resolution x resolution] By default, the resolution is an integer value of 128 and can be specified using the resolution argument in the internally called [risk](#page-0-0) function.

If samp\_control = "IPP" the control locations are randomly generated assuming an inhomogeneous Poisson process within the window win with a lambda = l\_control, a function.

If samp\_control = "clustered" the control locations are randomly generated with a realization of the Neyman-Scott process within the window win with the intensity of the Poisson process cluster centres (kappa = l\_control), the size of the expansion of the simulation window for generative parent points (e\_control), and the radius (or radii) of the disc for each cluster (r\_control).

The function computes a one-sided hypothesis test for case clustering (alpha = 0.05 by default). The function also computes a two-sided hypothesis test for case clustering and control clustering (lower tail  $= 0.025$  and upper tail  $= 0.975$ ).

The function has functionality for a correction for multiple testing. If  $p\_correct = "FDR",$  calculates a False Discovery Rate by Benjamini and Hochberg. If p\_correct = "Sidak", calculates a Sidak correction. If p\_correct = "Bonferroni", calculates a Bonferroni correction. If p\_correct = "none" (the default), then the function does not account for multiple testing and uses the uncorrected alpha level. See the internal pval\_correct function documentation for more details.

#### Value

An object of class "list". This is a named list with the following components:

- sim An object of class 'rrs' for the first iteration of simulated data.
- out An object of class 'rrs' for the observed spatial relative risk function without randomization.
- rr\_mean Vector of length [resolution x resolution] of the mean relative risk values at each gridded knot.
- pval\_mean Vector of length [resolution x resolution] of the mean asymptotic p-value at each gridded knot.
- rr\_sd Vector of length [resolution x resolution] of the standard deviation of relative risk values at each gridded knot.
- pval\_prop\_cascon Vector of length [resolution x resolution] of the proportion of asymptotic p-values that were significant for both case and control locations at each gridded knot.
- pval\_prop\_cas Vector of length [resolution x resolution] of the proportion of asymptotic p-values that were significant for only case locations at each gridded knot.
- rx Vector of length [resolution x resolution] of the x-coordinates of each gridded knot.
- ry Vector of length [resolution x resolution] of the y-coordinates of each gridded knot.
- n\_cas Vector of length sim\_total of the number of case locations simulated in each iteration.
- n\_con Vector of length sim\_total of the number of control locations simulated in each iteration.

#### spatial\_power 15

bandw Vector of length sim\_total of the bandwidth (of numerator) used in each iteration.

s\_obs Vector of length sim\_total of the global s statistic.

t\_obs Vector of length sim\_total of the global t statistic.

alpha Vector of length sim\_total of the (un)corrected critical p-values.

#### Examples

```
spatial-power(x\_case = c(0.25, 0.5, 0.75),y_case = c(0.75, 0.25, 0.75),
              samp_case = "MVN",
              samp_control = "MVN",
              x_control = c(0.25, 0.5, 0.75),
              y_control = c(0.75, 0.25, 0.75),
              n\_case = 100,n_{control} = c(100, 500, 300),
              s\_case = c(0.05, 0.01, 0.05),
              s_{control} = 0.05,
              verbose = FALSE)
```
# <span id="page-15-0"></span>Index

∗ package sparrpowR-package, [2](#page-1-0) as.owin, *[6](#page-5-0)*, *[12](#page-11-0)* disc, *[7,](#page-6-0) [8](#page-7-0)*, *[13](#page-12-0)* doFuture, *[3](#page-2-0)* doRNG, *[3](#page-2-0)* foreach, *[3](#page-2-0)* image.plot, *[3](#page-2-0)*, *[10](#page-9-0)* jitter\_power, *[2](#page-1-0)*, [3,](#page-2-0) *[9,](#page-8-0) [10](#page-9-0)* multisession, *[3](#page-2-0)* plot.ppp, *[3](#page-2-0)*, *[10](#page-9-0)* raster, *[3](#page-2-0)* risk, *[4,](#page-3-0) [5](#page-4-0)*, *[8](#page-7-0)*, *[13,](#page-12-0) [14](#page-13-0)* rNeymanScott, *[7,](#page-6-0) [8](#page-7-0)*, *[13](#page-12-0)* rpoispp, *[7,](#page-6-0) [8](#page-7-0)*, *[13](#page-12-0)* rsyst, *[7,](#page-6-0) [8](#page-7-0)*, *[13](#page-12-0)* runifdisc, *[7,](#page-6-0) [8](#page-7-0)*, *[13](#page-12-0)* sparr, *[3](#page-2-0)* sparrpowR *(*sparrpowR-package*)*, [2](#page-1-0) sparrpowR-package, [2](#page-1-0) spatial\_data, *[2](#page-1-0)*, [6,](#page-5-0) *[9,](#page-8-0) [10](#page-9-0)* spatial\_plots, *[2](#page-1-0)*, [9](#page-8-0) spatial\_power, *[2](#page-1-0)*, *[9,](#page-8-0) [10](#page-9-0)*, [11](#page-10-0) spatstat.core, *[3](#page-2-0)*, *[8](#page-7-0)*, *[13](#page-12-0)* spatstat.geom, *[3](#page-2-0)*